#### Review on DAC

# DAC

• Draw the grant diagram for the following sequences of grant statements

| User | Action                                  |
|------|-----------------------------------------|
| U    | Grant p, q, r to V, W with grant option |
| V    | Grant p, q, r to T with grant option    |
| V    | Grant r(a) to T                         |
| W    | Grant p, q, r to T                      |

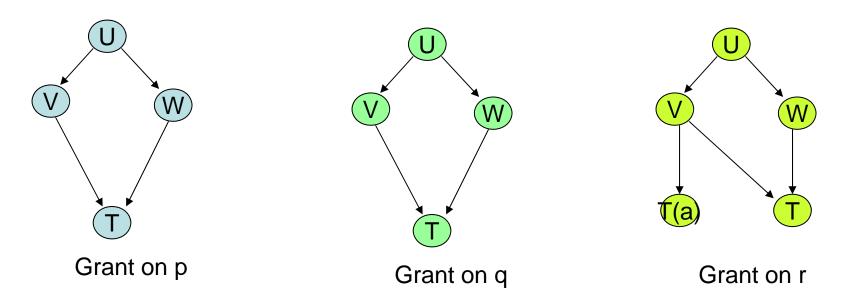

### DAC

• Now, consider the following revocation statements

| User | Action                     |
|------|----------------------------|
| U    | Revoke p from W cascade    |
| U    | Revoke q, r from W cascade |
| V    | Revoke r from T            |

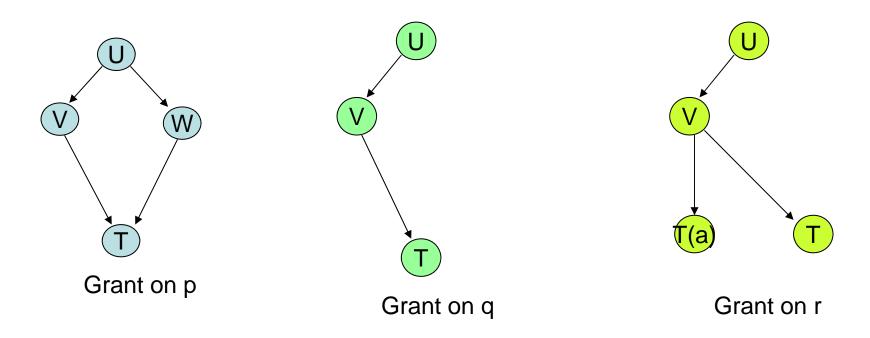

- Specifying INSERT privilege in a GRANT command is not the same as specifying INSERT(column-name) for each column *currently* in the table
  - GRANT INSERT ON Sailors TO Michael
  - GRANT INSERT ON Sailors(sid), Sailors(name), Sailors(rating), Sailors(age) TO Michael
- What if you add a new column (using ALTER TABLE), say address?

- Boats(bid, ...) where bid is key
- GRANT SELECT ON Boats TO Bill
- Bill can CREATE TABLE Reserves( sid INT, bid INT, day DATE, PRIMARY KEY (bid,day),

)

• bid cannot be defined as a foreign key

```
Why bother to introduce REFERENCES?
```

- GRANT REFERENCES (bid) ON Boats
  TO Bill
  - Bill can CREATE TABLE Reserves( sid INT, bid INT, day DATE, PRIMARY KEY (bid,day), FOREIGN KEY (bid) REFERENCES Boats ON DELETE NO ACTION
- If Bill loses the REFERENCES privilege at a later time, then ...foreign key constraint in Reserves is dropped but Reserves is not dropped

- Sailors(sid, name, rating, age)
- Boats(bid, ...)
- GRANT UPDATE(rating) ON Sailors TO Leah
- Leah
  - UPDATE Sailors S SET S.rating = 10
  - UPDATE Sailors S SET S.rating = S.rating+1

- Sailors(sid, name, rating, age)
- Boats(bid, ...)
- GRANT UPDATE(rating) ON Sailors TO Leah
- Leah
  - UPDATE Sailors S SET S.rating = 10
  - UPDATE Sailors S SET S.rating = S.rating+1 (incorrect!! unless Leah also has SELECT privilege)

- A view may be dropped because a SELECT privilege is revoked from the user who created the view
  - Joe: GRANT SELECT ON Sailors TO Michael with GRANT OPTION
  - Mich: CREATE VIEW YoungSailors(name,age,rating) AS SELECT
    S.name, S.age, S.rating FROM Sailors WHERE age < 18</li>
  - Mich: GRANT SELECT ON YoungSailors TO Eric
  - Eric: CREATE VIEW FineYoungSailors (name,age,rating) AS SELECT
    S.name, S.age, S.rating FROM YoungSailors WHERE rating > 6
- What if Joe revokes the SELECT privilege on Sailors from Michael?

- If the creator of a view gains additional privileges on the underlying tables, (s)he automatically gains additional privileges on the view
- What if Joe gives Michael INSERT on Sailors from Michael?
  - Michael's view is (becomes) updatable.
  - What about Eric's view?